UrlShop Torrent [Mac/Win] [Updated]

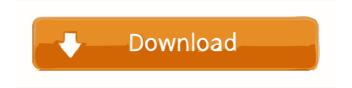

UrlShop Crack+ For Windows [Latest-2022]

URL-shop is a powerful, reliable and easy to use bookmarks manager. It can store a list of web URLs with all kind of values like title, page name, description, URL, start and end date and other type of values. URL shop is a very powerful tool, because you

can create your own values. URL-Shop is a very fast, very reliable tool with an user friendly and well developed interface. URL-Shop can use in browser, PDF, Microsoft Word, MS Word Mail, Microsoft PowerPoint, PDF, HTML, HTML mail and other programs or program files. URL-shop is a freeware, does not need to be installed, it can work with an unpacked or packed archive (zip, rar,...)1. Field of the Invention The present invention relates to a vehicle side airbag, which is provided in a side portion of a seat or the like in a vehicle, and more specifically, relates to an airbag

device having a vent hole formed in the airbag. 2. Description of the Related Art Generally, a vehicle side airbag is provided in a side portion of a seat or the like in a vehicle, and upon an impact to the side of the vehicle, the airbag is inflated and deployed, so as to prevent a passenger seated in the seat from being thrown out of the seat and to protect the passenger. Such an airbag is made to inflate and deploy by introducing gas into the airbag from an inflator mounted in the side portion of the seat or the like. An inflator, which is used to inflate and deploy the airbag, includes a

base part, a cylindrical tubular main body, and a pressure container, which is mounted to a leading end of the base part and adapted to be charged with gas. The inflator is provided with a gas channel or channel for channeling gas from the pressure container to the airbag. An inflator includes a cylindrical base part having a gas channel for channeling gas from the pressure container to the airbag, and a tubular main body having a gas outlet port, which is formed at a leading end thereof. The main body of the inflator is connected to the base part at a midpoint of the main body, and the

gas outlet port is directed in a radial direction of the base part (e.g., see Japanese Patent Application Laid-open No. 2003-175970). When

**UrlShop Crack Serial Key Download** 

If you want to create your own shortcuts to your favorite web sites, then you need to create your own site bookmarks, which is a lot of work and an extra thing to keep in mind for future references. You can create your own "URLTags", so that you can create your own shortcuts to a web site. A

URLTag may contains many fields, which are: Name of the URLTag, URL of the web page Title of the web page HTML Code to display the web page The HTML Code has a special format. You can use this format in other programs, such as HTML editors or online HTML editors. You can enter the HTML Code directly, or choose a predefined HTML Code from the different lists, which are accessible from the "HTML Tags" option. To create your own list of HTML Codes you can use a new text-based program called "KeyMacro". Start your new list by clicking on the "Create" button in the

"New List" window. ATTENTION: \* You should not use a space in the URL field. \* If you insert an URL field in the HTML field, we will create a new "URLTag" item in the list. \* You should not use less than 2 URL fields in your URLTag. \* You should not insert spaces in the "HTML" field. \* You should not insert multiple spaces in the "Title" field. \* You should not insert double quotes in the "Title" field. The "New List" window will close automatically. The "HTML Tags" window will be displayed. To add a new HTML Code click on the "Add" button. To add an existing HTML Code, click on the

"Edit" button. To edit an existing HTML Code, click on the "Edit" button in the "HTML Tags" window. To delete an existing HTML Code click on the "Delete" button. To delete a HTML Code click on the "Delete" button in the "HTML Tags" window. To move an HTML Code to another list click on the "Move" button. To move an HTML Code click on the "Move" button in the "HTML Tags" window. To add a URL field click on the "URL" button. To edit a URL field click on the "URL" button in the "HTML Tags" window. 77a5ca646e

Related Projects: Content copyright ? All images and content are Copyright (C) 2019 ??????????Not one to kiss and tell: a comparison of sociosexual behavior in young, middle-aged, and older adults. The elderly are considered an atypical group for sociosexual research because of their aging process and the unusual nature of sexual behavior during the aging process. This study compared younger (18-35), middleaged (40-50), and older (55+) men and women on a measure of sociosexual

behavior. The measure consisted of three questions that assessed a man's reaction to a female's affiliative behavior, a woman's reaction to a man's overtures, and the consistency with which men and women in each of the three age groups would agree to date someone of the same sex. The results showed that age group differences existed on all three questions. Younger men were more responsive to a woman's affiliative behavior than older men, whereas younger women were more responsive than older women. In contrast, older men were more likely to ask a woman out on a date

than were younger men, and older women were more likely to agree to date than were younger women. Taken together, these data show that although older persons are the least responsive to social cues, they are not asexual and they do have a normal sexual drive.Q: Where is the azure ad ID in the Azure portal Hi there I am setting up my first Azure application using azure AD authentication. At the bottom of the azure portal I have a "Add access control" But there is no Azure AD ID and I cannot find it anywhere in the Azure portal. Where is the azure ad id? A: You can find this

## information in your Azure Active Directory (Azure AD) console. In this, you can click on your Azure AD App and then click on Settings. Then under General Settings, you can find the associated domain: Maisel teaches second grade at Nueva, but the middle school kids call her Elsie. It's a long story, but Elsie's first name is Maya and her parents, her aunt and uncle, are immigrants from Mexico. Maisel is working on a federal grant that has attracted public interest, courtesy of

What's New In?

The main features of urlShop: 1.Add, delete and edit bookmark directly from the program. You can put URL address on the address bar of Internet Explorer, Netscape, Opera or Firefox with URL address box; 2. Download bookmarks from any site in one second; 3.Work as a personal browser and download all the pages you need; 4. Insert a URL on the address bar with an hotkey and set the color of highlight or background of URL; 5.Work in the background; urlShop Screenshot: This text is visible when user turn on "window title" setting. "Turn on

window title" setting is a key to set a window title when a program run in the background. There are several other free tools to make browser tabs different. 1.FavClicker for Google Chrome FavClicker is a program that automatically remembers your favorite websites. Each tab in your browser can be marked with an "favorites" button. It means you have to visit only one button to check your favorites. The favorites button disappears when you don't visit a particular page. However, it takes time to update your tabs when you change the bookmarks. FavClicker Screenshot:

2.LoadTabs for Internet Explorer LoadTabs is a program that remembers the URLs of the websites you visit the most. You can use it without installing the program. All you have to do is press Ctrl+Tab to load all the tabs. No more to click the tab. You can load the web page you want to visit in a single click. LoadTabs Screenshot: 3.TabSwitch for Internet Explorer TabSwitch is a program that memorizes the websites you visit the most. It will automatically open the pages you visit when you open a website. You can access the pages in a single click. No more to click the tab. However, it seems

less useful if you need to open multiple tabs in the same web page. TabSwitch Screenshot: 4.Watchdog for Internet Explorer Watchdog is a program that automatically runs a set of tasks every time you close an Internet Explorer browser window. It saves your privacy and your time. If you don't want Watchdog to run the tasks automatically, you can turn off the program in the settings. It also enables you to disable the program when you don't use it. Watchdog Screenshot: 5.X-Tab for Firefox X-Tab is a program that remembers the websites you visit. You can close all

your browsers. Only one browser window is opened. It saves your time and privacy. However, it doesn't work if you have several tabs in the same browser. X-Tab Screenshot: 6.Bumpie for Internet Explorer Bumpie is

OS: Windows Vista / Windows 7 / Windows 8 / Windows 10 Processor: Intel 2 GHz or AMD equivalent Memory: 1 GB RAM Graphics: 256MB Video Card DirectX: Version 9.0 Network: Broadband Internet connection. Recommended Internet connection for online play: 16MB/s or higher Controller: Xbox 360 Wireless Controller Recommended to improve graphics performance: Selected the Performance tab in the in-game Settings Selected the Graphics API Compatibility setting Changed

## the Target

## **Related links:**

https://ictlife.vn/upload/files/2022/06/TCnfpi53LubueTAf4Ejq\_07\_236c6328cb470d4f2845af86b9d3f757\_file.pdf http://bookmarkwebs.com/upload/files/2022/06/nalrYkeoGMWduYdNpkUd\_06\_236c6328cb470d4f2845af86b9d3f757\_file.pdf http://chatroom.thabigscreen.com:82/upload/files/2022/06/qrHyNS4sKpgMm3yhvcHd\_06\_236c6328cb470d4f2845af86b9d3f757\_file.pdf https://sketcheny.com/wp-content/uploads/2022/06/Mileage.pdf https://ch2.org/portal/checklists/checklist.php?clid=7628 https://mahoganyrevue.com/advert/compressor-and-decompressor-crack-product-key/ https://anticonuovo.com/wp-content/uploads/2022/06/gatekaff.pdf http://joshuatestwebsite.com/hindipad-crack-free-for-windows-latest-2022/ https://propdicmaiver.wixsite.com/risphunquitic/post/zen-focus-2-23-1-crack-product-key-32-64bit-latest https://touristguideworld.com/oceantiger-039s-editor-download-x64/